# **Segmentation**

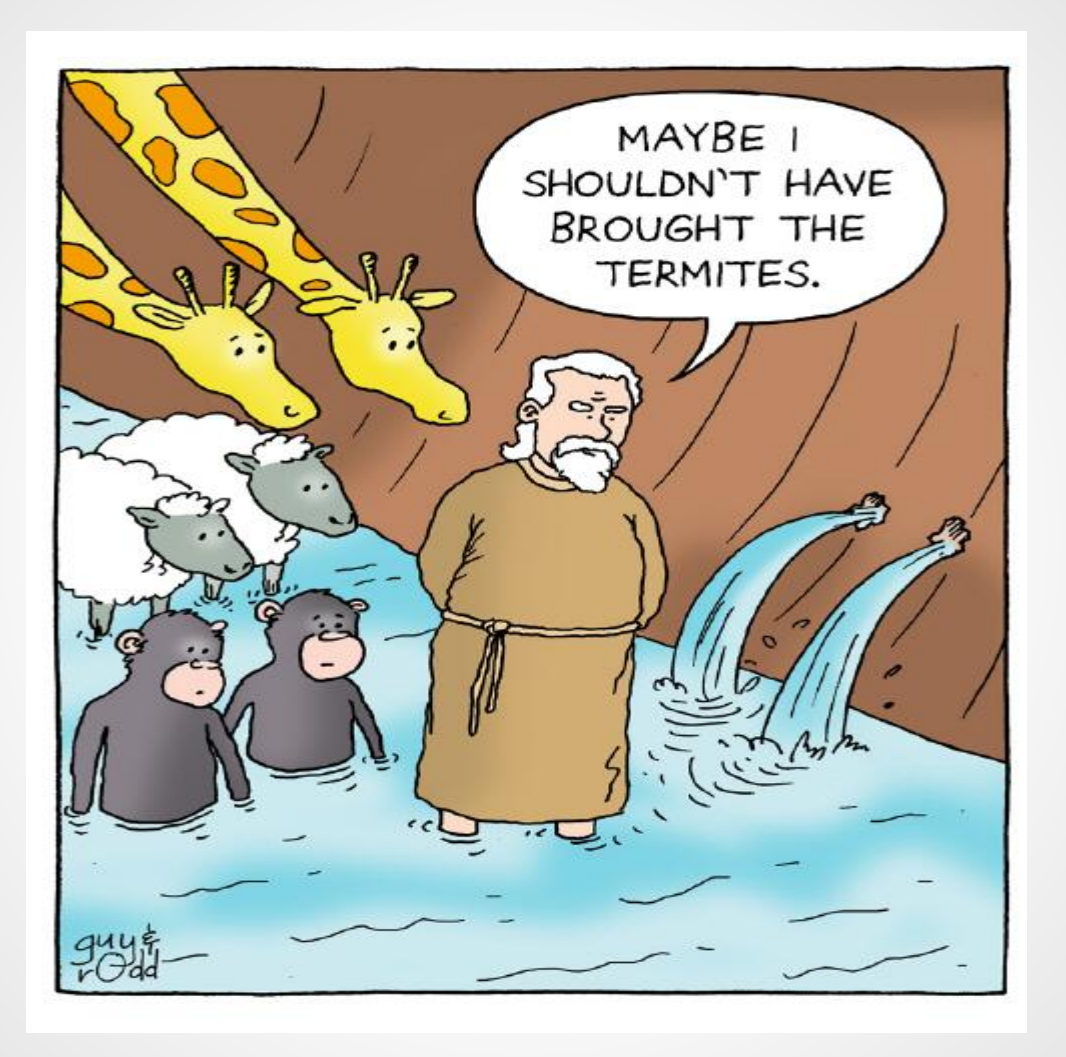

### **Overview**

- History
- What is Paging?
- Paging Example
- Pros/Cons of Paging.
- What of Segmentation.
- Addressing Segments.
- Segmentation Example
- Pros/Cons of Segmentation.
- Video #1

### **Overview cont.**

- Segmentation vs. Paging
- Segmentation with Paging
- Multics quick case study
- Implementation: Segmentation w/paging: MULTICS
- Video 2
- Summary
- Class Questions

# **History**

- Virtual memory was developed in approximately 1959 – 1962, at the University of Manchester for the Atlas Computer, completed in 1962.
- In 1961, Burroughs released the B5000, the first commercial computer with virtual memory based on segmentation.

# **What is Paging?**

•During paging, the system divides the memory into pages .

- •A page is a *physical* entity of a *fixed size.*
- •Memory can be divided into large page sizes or small page sizes.

•A whole page must be used even if only holding a very small portion of data.

### **Paging example**

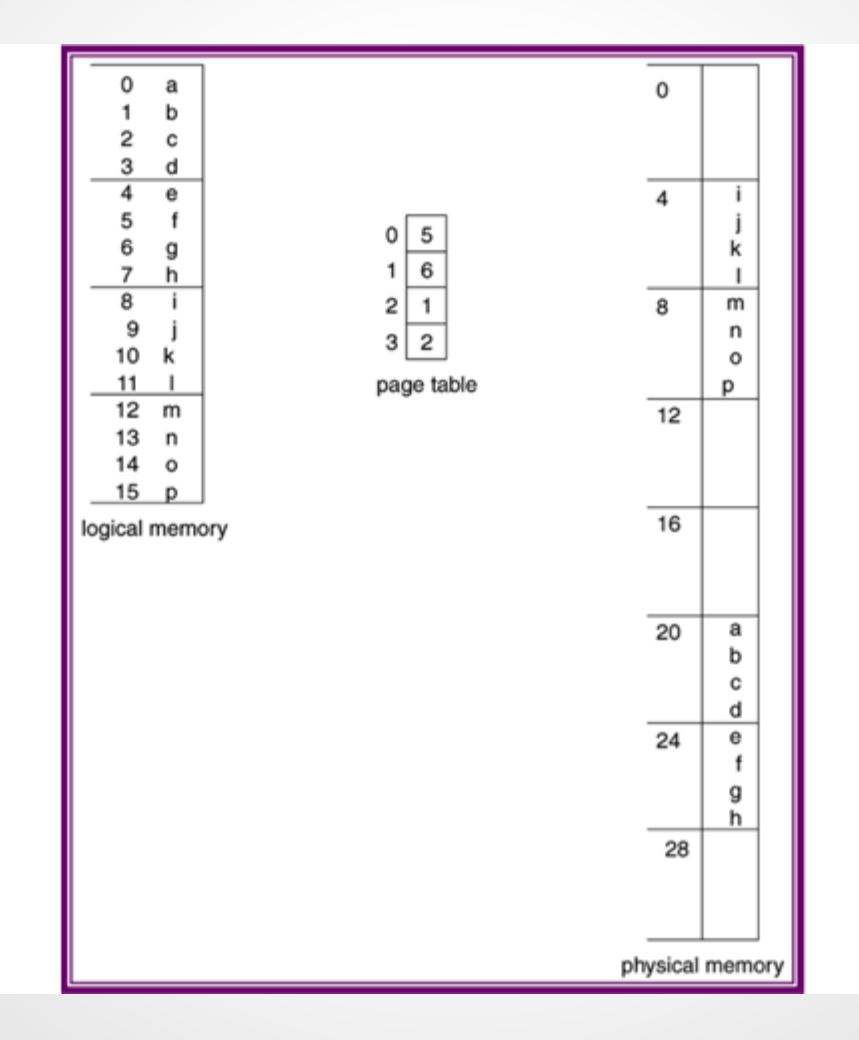

# **Paging**

#### Small Pages:

- –Large amounts of data cannot be held on a single page.
- –Pages are frequently swapped in and out causing page faults.
- •A page fault is what occurs when a page is too small to hold program
- –Program thrashing
- •Thrashing is when virtual memory is constant state of paging causing many exchanges of data in memory for data on disk.

#### Large Pages:

- -Require less swapping
- -Memory is quickly depleted
- -Under utilization of physical memory due to fragmentation

# **Pros/Cons of Paging**

Advantages:

- Efficient memory usage
- Simple partition management due to discontiguous loading and fixed partition size
- No compaction necessary
- Easy to share pages

# **Pros/Cons of Paging**

Disadvantages:

- □Job Size <= Memory Size
- $\bullet$   $\Box$ Internal fragmentation (half the page size on the average)
- $\bullet$   $\Box$  Need special hardware for address translation
- Some main memory space used for PMT's
- □ Address translation lengthens memory cycle times

# **Segmentation**

A compromise was needed between large and small page sizes to maximize efficiency and improve performance.

### **Segmentation**

- Memory- management scheme that break the main memory in logical pieces called "*Segments*".
- Segments are divisions of computer memory of *variable size.*
- A program is a collection of segments. A segment is a logical unit such as:

-main program, procedure, logical variables, global variables, symbols table, arrays…

### **What is Segmentation?**

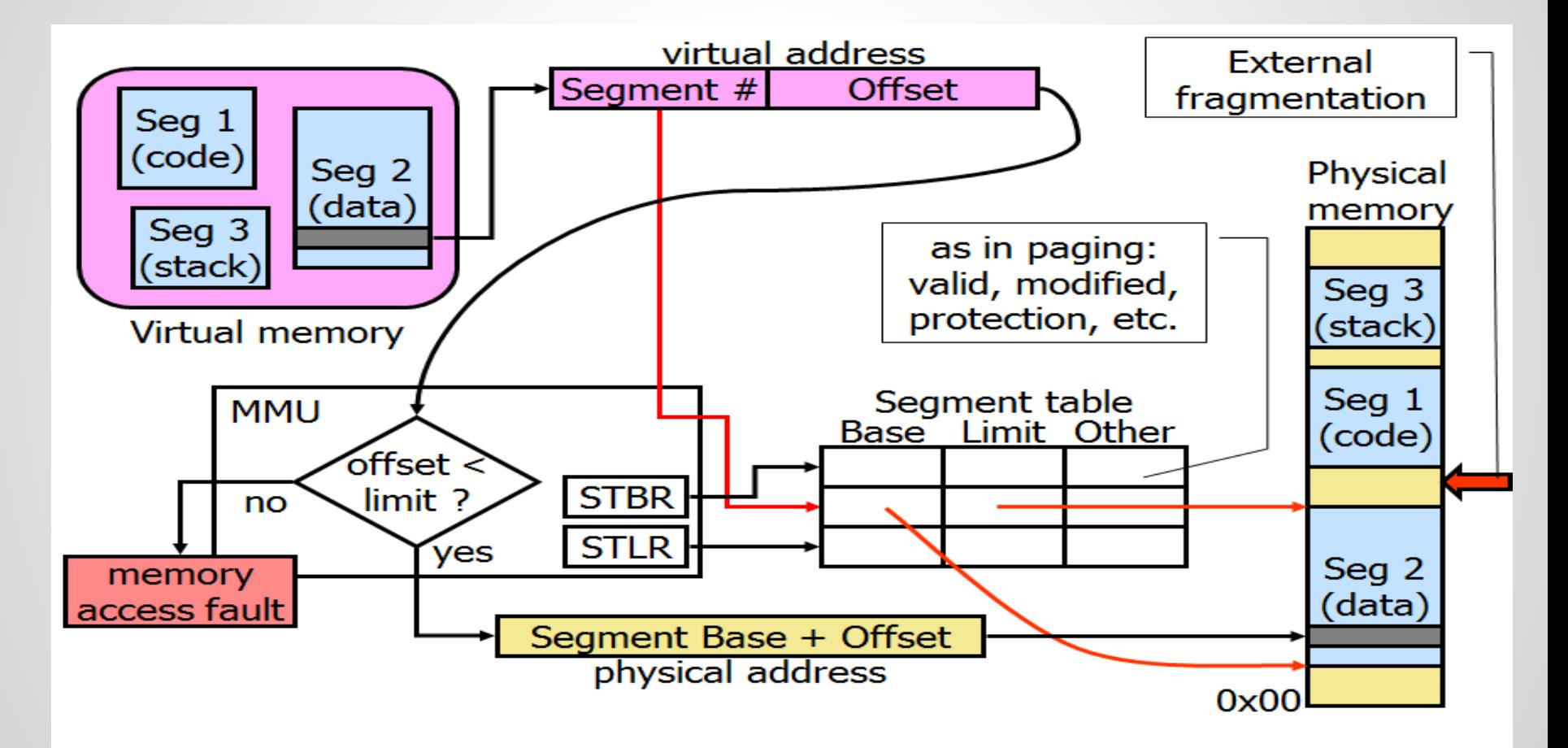

# **Addressing Segments**

- Let's first assume no paging in the system
- User generates logical addresses
- These addresses consist of a segment number and an offset into the segment
- Use segment number to index into a table
- Table contains the physical address of the start of the segment
	- -often called the base address
- Add the offset to the base and generate the physical address
	- before doing this, check the offset against the limit
	- -the limit is the size of the segment

### **Example of Segmentation**

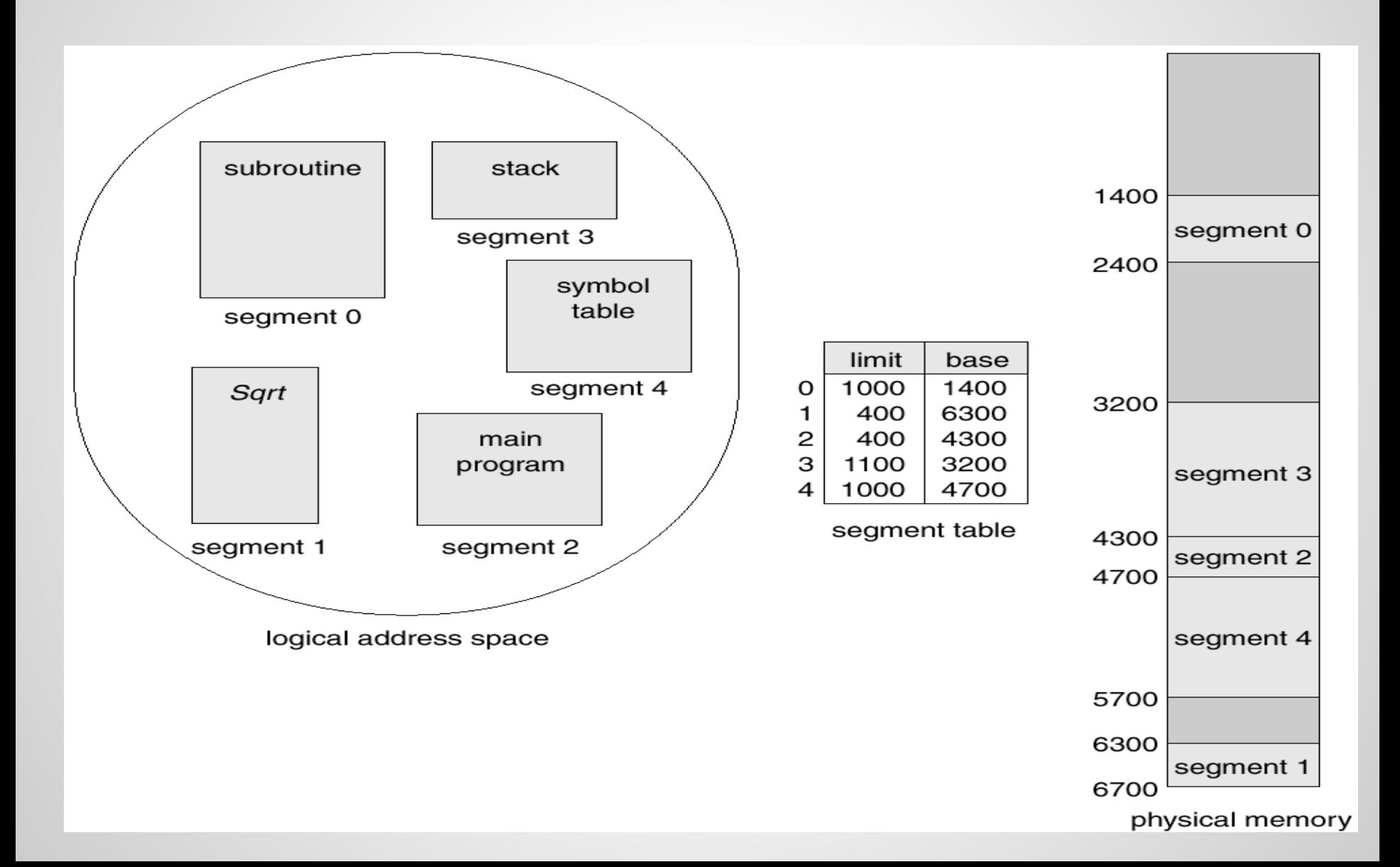

# **Pros/ Cons of Segmentation**

#### **Advantages:**

- No internal fragmentation **but** external fragmentation.
- May save memory if segments are very small and should not be combined into one page.
- Segment tables: only one entry per actual segment as opposed to one per page in VM
- Average segment size >> average page size

# **Pros/ Cons of Segmentation**

#### **Disadvantages:**

- External fragmentation
- Costly memory management algorithms

 **-** Segmentation: find free memory area big enough (search!).

 - Paging: keep list of free pages, any page is ok (take first!).

### **Video #1**

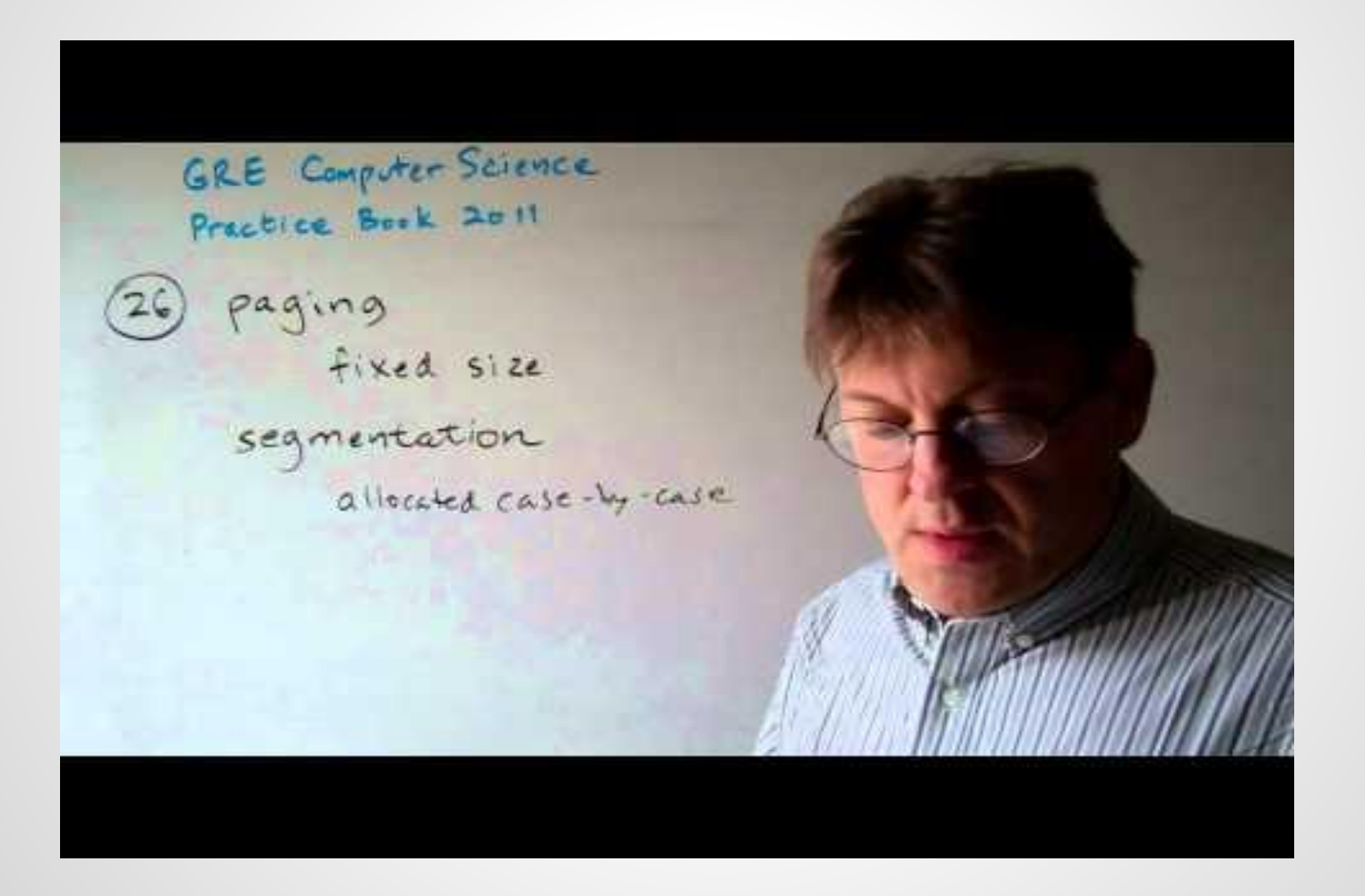

# **Paging vs. Segmentation**

- Need the programmer be aware that this is being used?
- How many linear address spaces are there?
- Can the total address space exceed the size of physical memory?
- Is sharing of procedures between users facilitated?

# **Segmentation with paging**

• Some modern processors allow usage of both, segmentation and paging alone or in a combination (Motorola 8030 and later, Intel 80386, 80486, Pentium) - the OS designers have a choice.

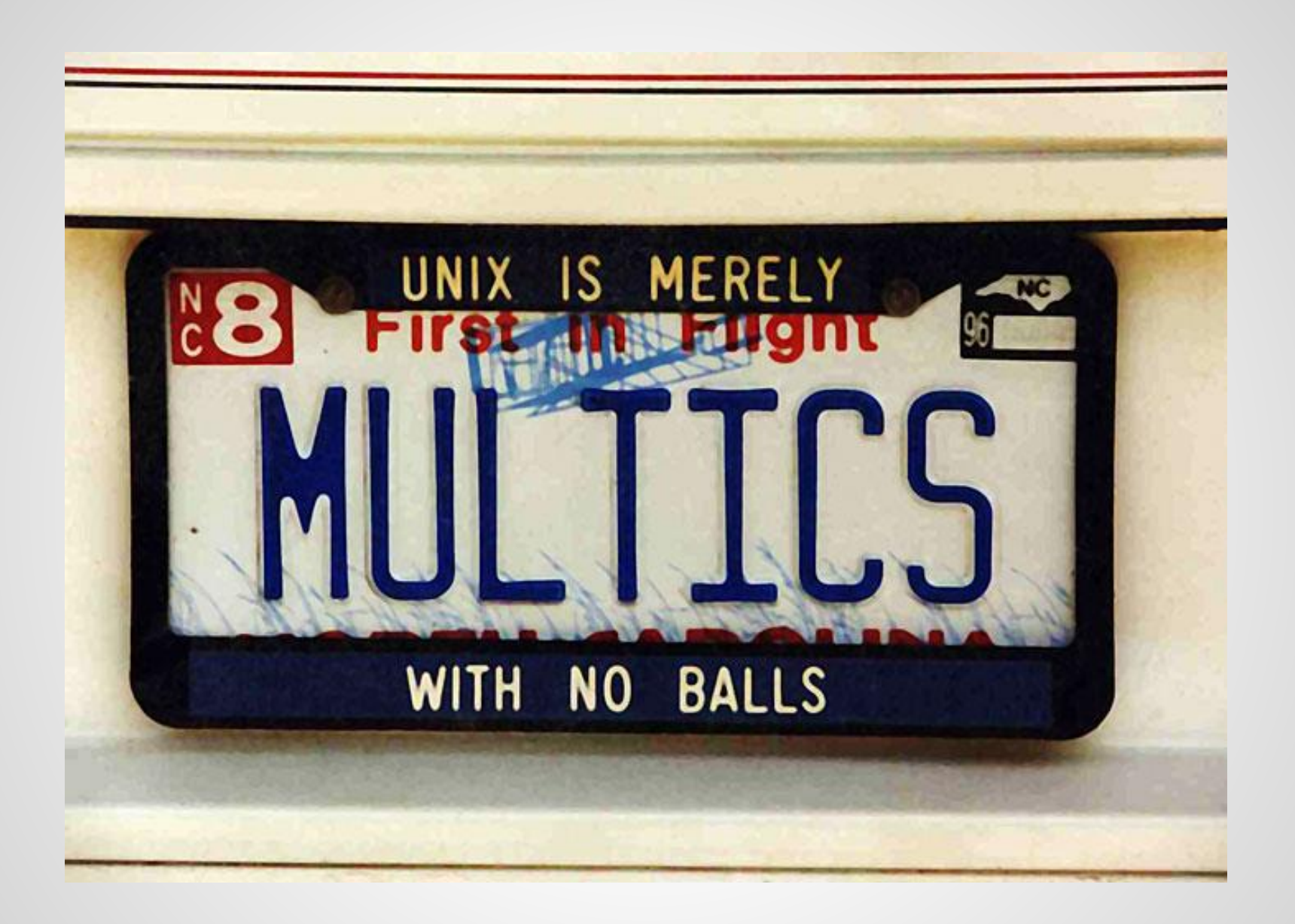

### **Segmentation with paging: MULTICS cont.**

- The MULTICS OS Ran on Honeywell computers
- Segmentation + paging
- Up to 218 segments
- Segment length up to 216 36-bit words
- Each program has a segments table (itself a segment)
- Each segment has a page table

### **MULTICS data-structures**

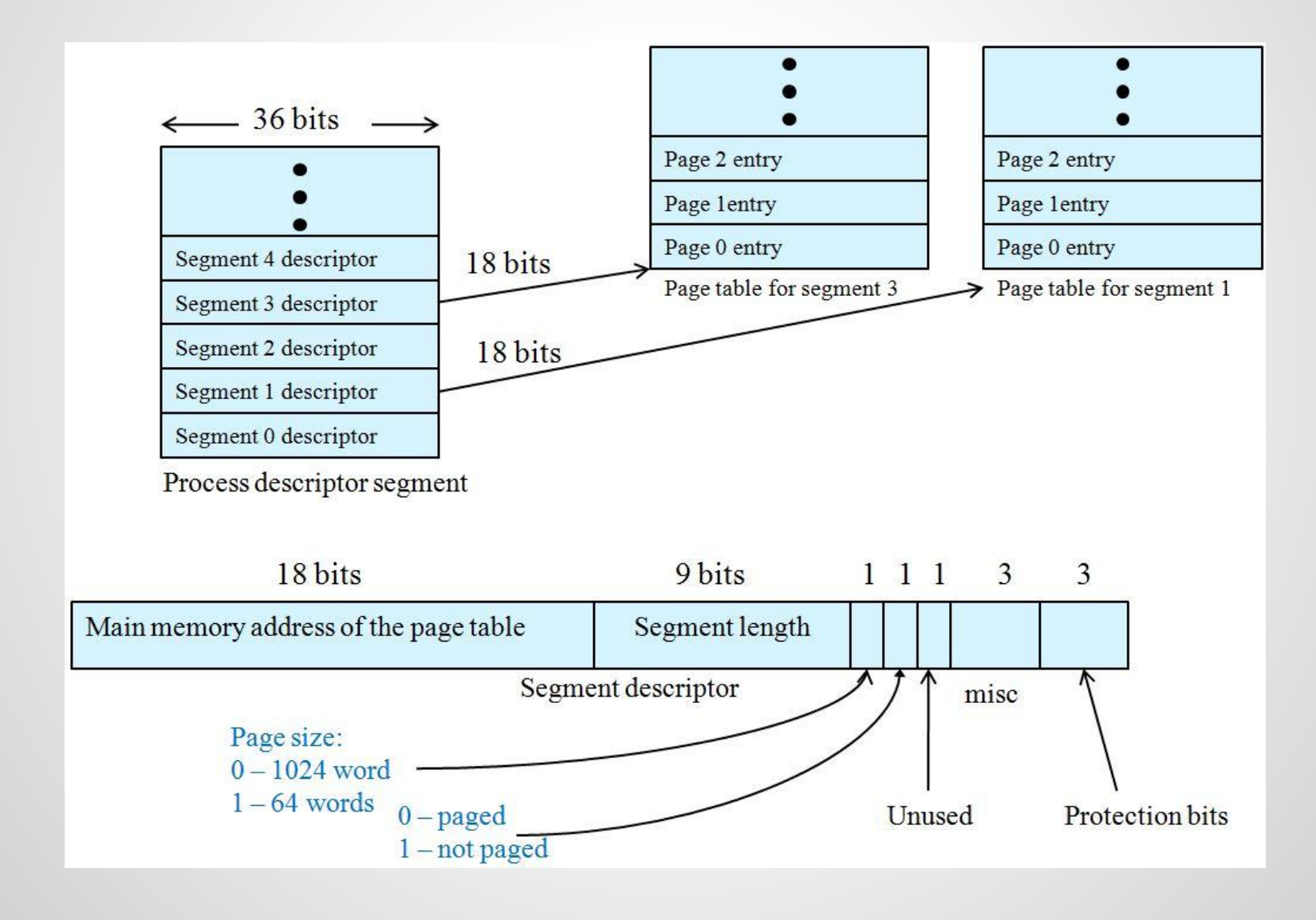

### **MULTICS memory reference procedure**

- 1. Use segment number to find segment descriptor *Descriptor segment is itself paged because it may be large. The descriptor-base-register points to its page table*
- 2. Check if segment's page table is in memory
- if not a segment fault occurs
- if there is a protection violation TRAP (fault)
- 3. page table entry examined, a page fault may occur
- if page is in memory the start-of-page address is extracted from page table entry
- 4. offset is added to the page origin to construct main memory address
- 5. perform read/store etc.

### **MULTICS Address Translation Scheme**

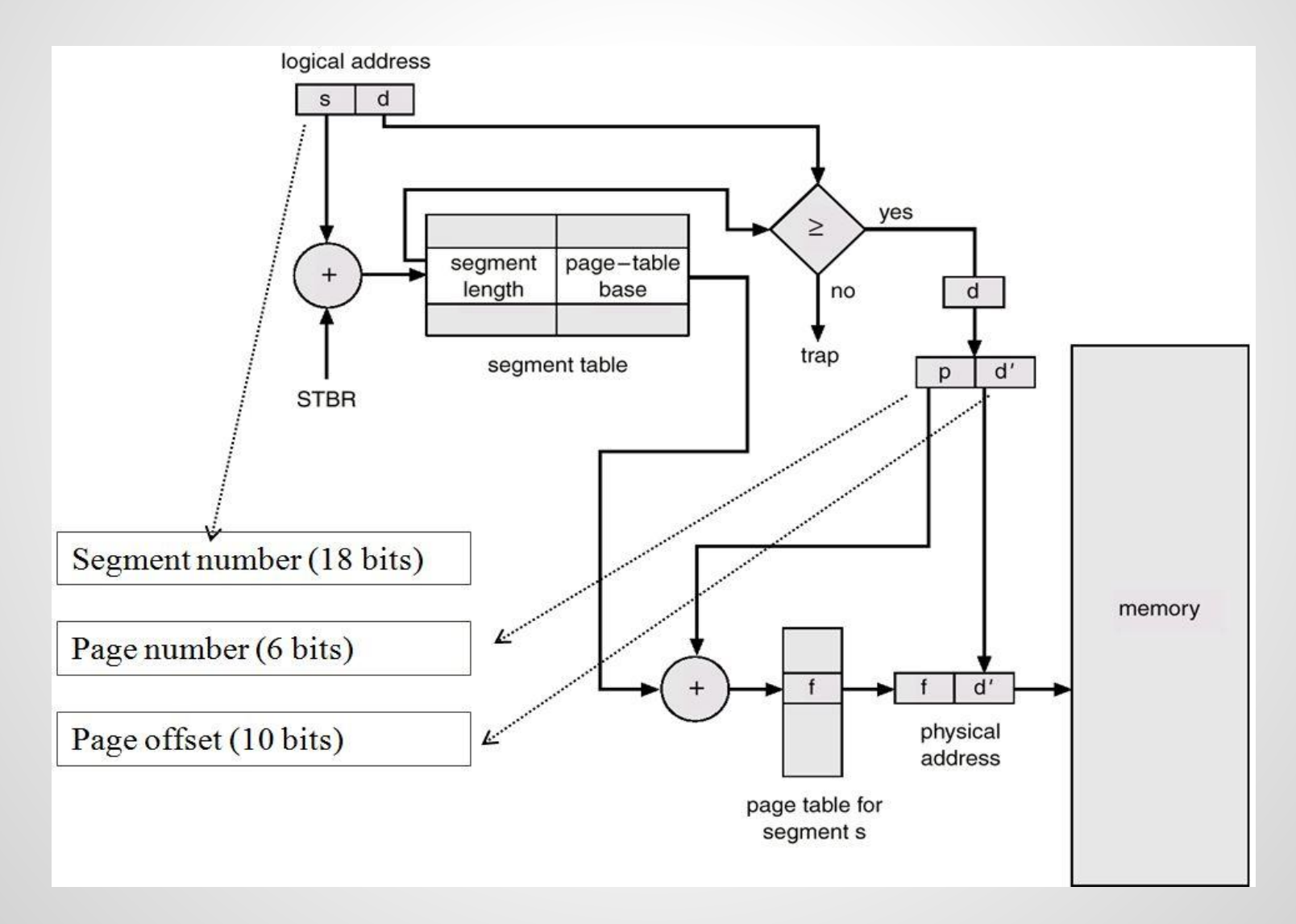

### **MULTICS TLB**

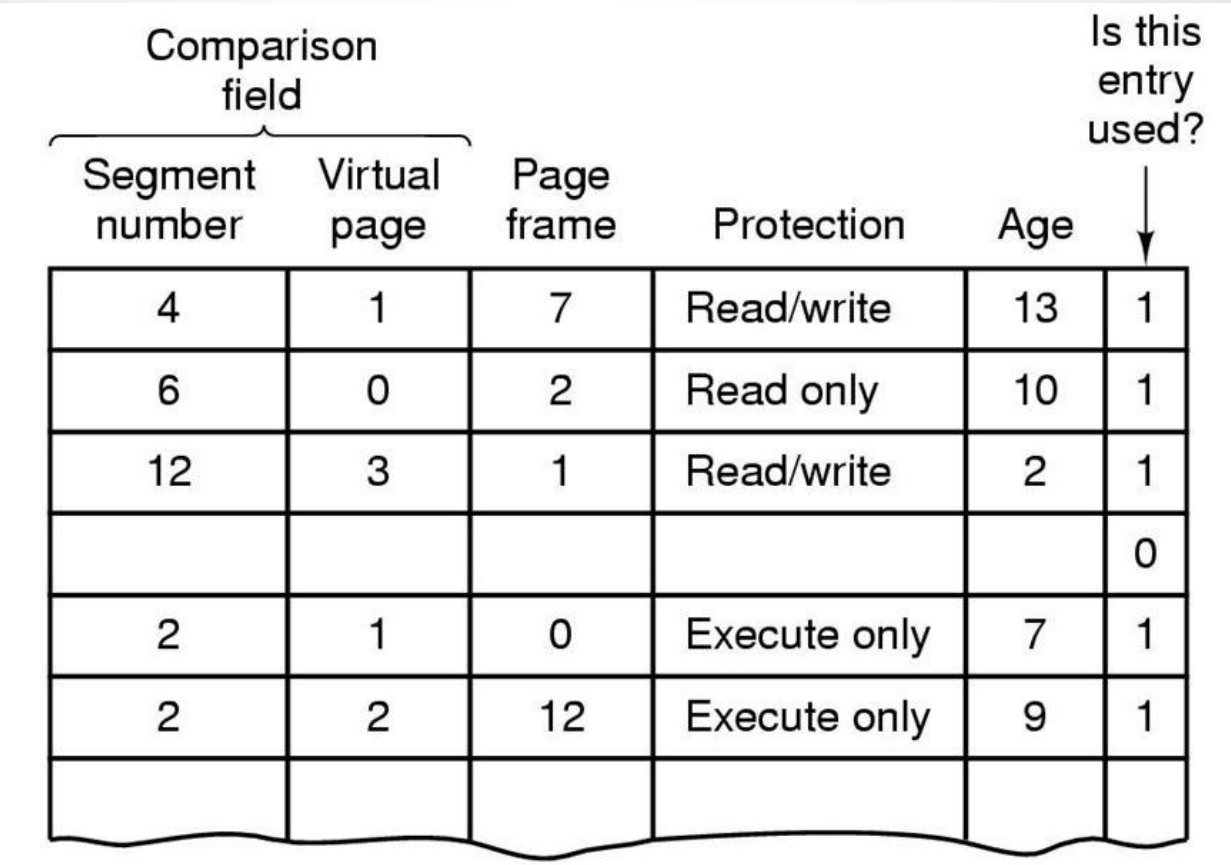

 $\Box$  Simplified version of the MULTICS TLB

 $\Box$  Existence of 2 page sizes makes actual TLB more complicated

### **MULTICS Additional checks during segment link (call)**

- Since segments are mapped to files, ACL (access control list) are checked with first access (open)
- Protection rings are called

#### **A very advanced architecture for 1970's !**

### **Implementation Segmentation with paging: MULTICS**

#### Presenting the program ....

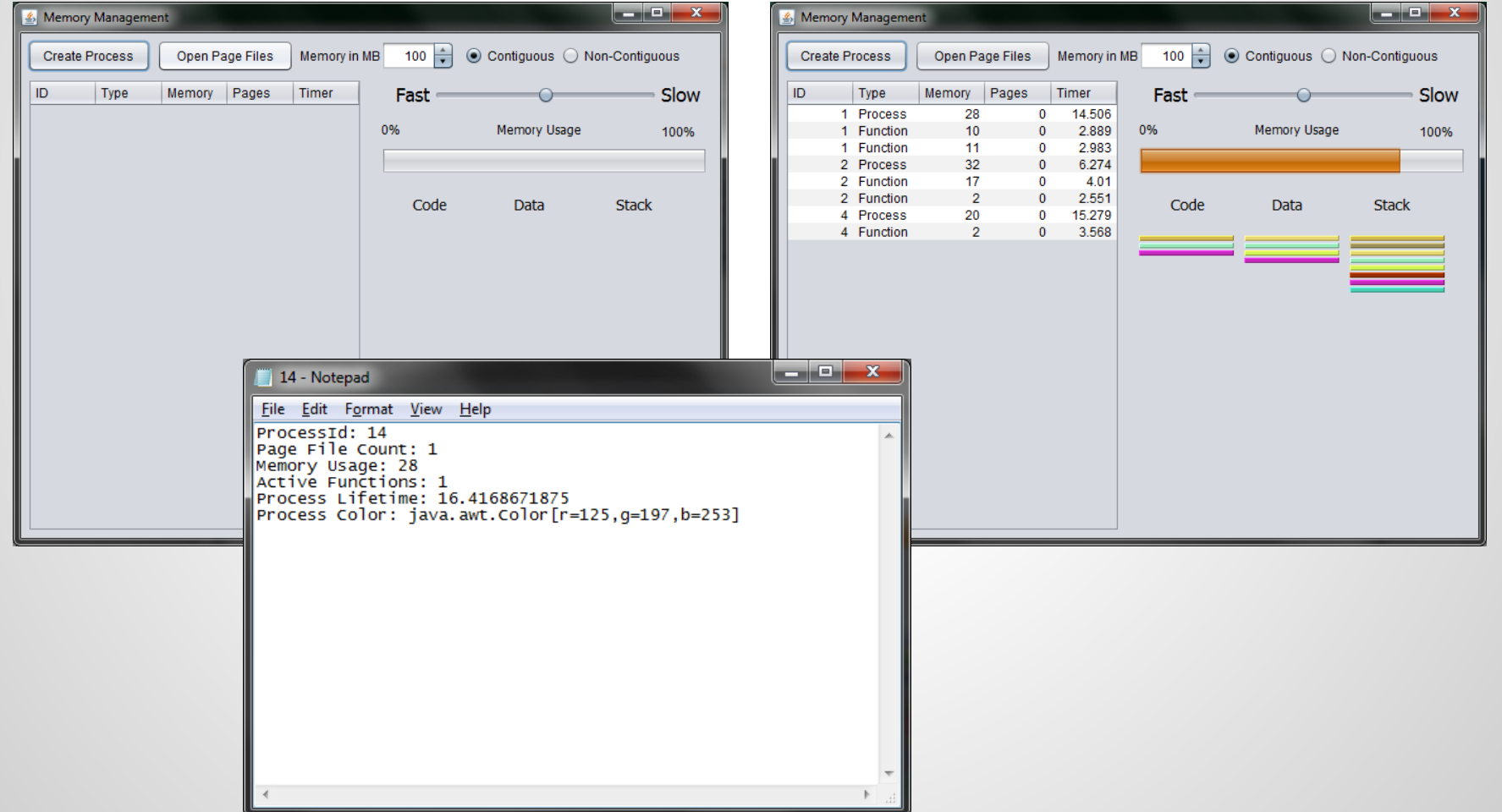

### **Video 2**

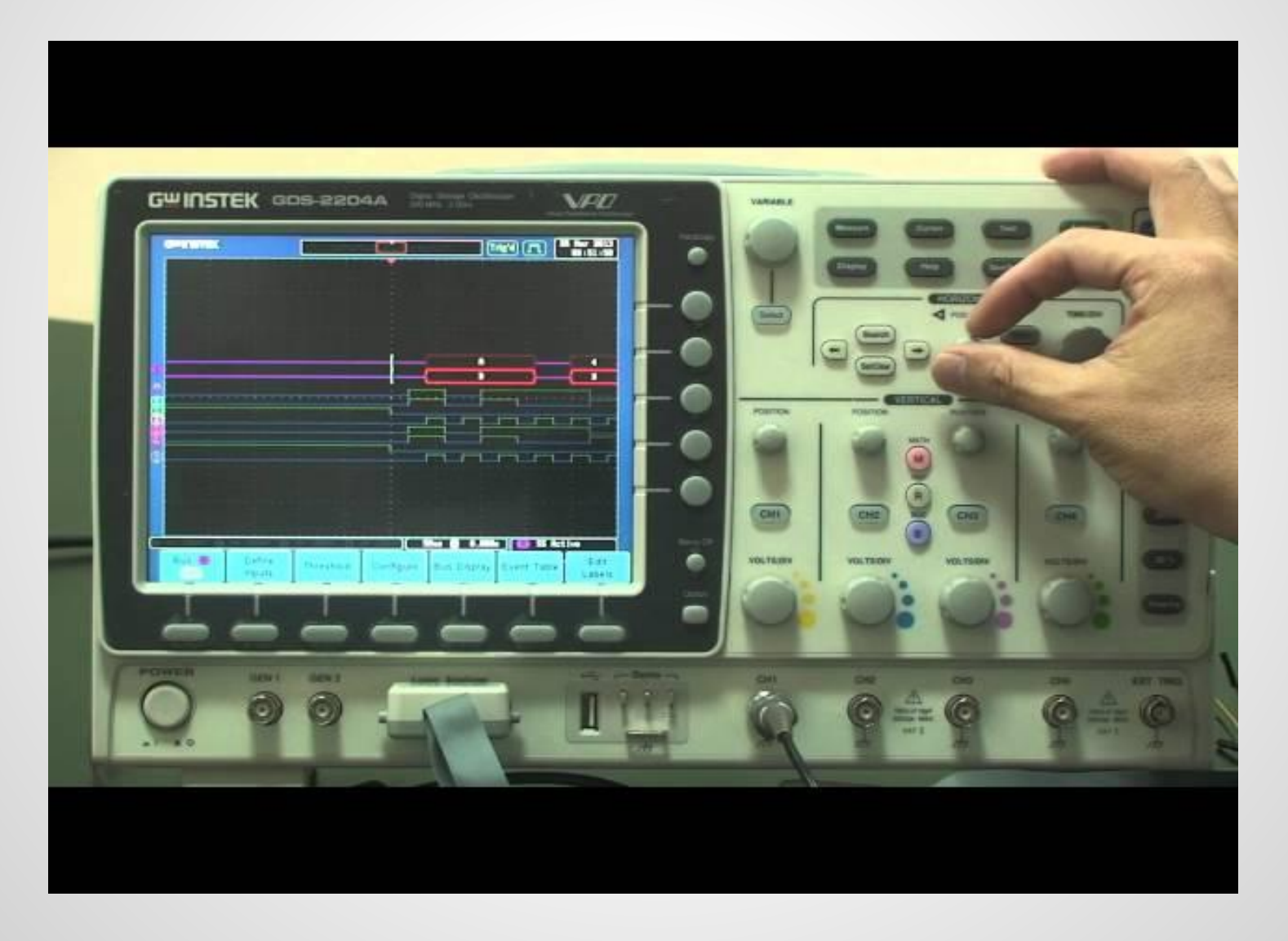

# **Summary / Conclusion**

- What is Paging?
- What is Segmentation?
- **Examples of Paging and Segmentation.**
- Pros/Cons of Paging and Segmentation.
- **Two Videos.**
- Segmentation vs. Paging.
- Segmentation with Paging.
- Multics.
- Implementation Segmentation with Paging: MULTICS.

### Class ...

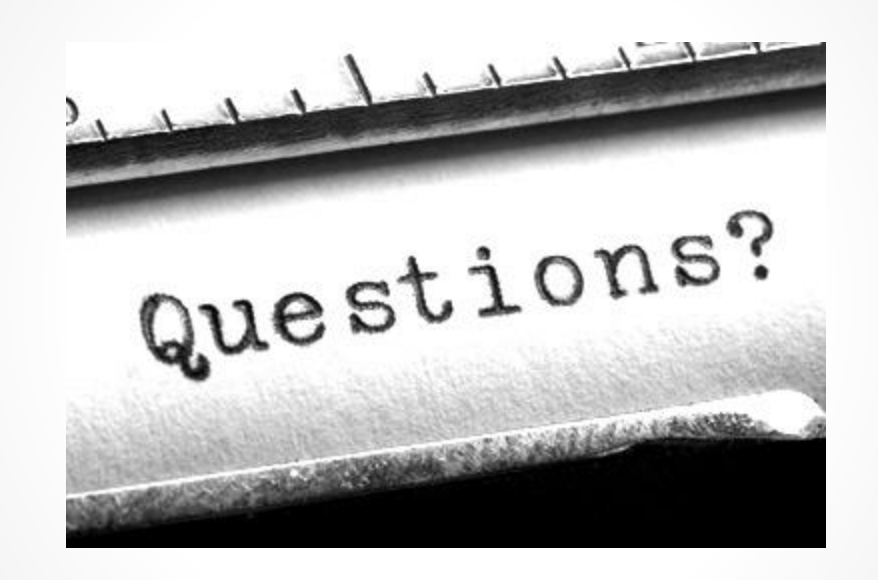